# **1Z0-063Q&As**

Oracle Database 12c: Advanced Administration

### **Pass Oracle 1Z0-063 Exam with 100% Guarantee**

Free Download Real Questions & Answers **PDF** and **VCE** file from:

**https://www.leads4pass.com/1z0-063.html**

100% Passing Guarantee 100% Money Back Assurance

Following Questions and Answers are all new published by Oracle Official Exam Center

**C** Instant Download After Purchase **83 100% Money Back Guarantee** 

365 Days Free Update

**Leads4Pass** 

800,000+ Satisfied Customers

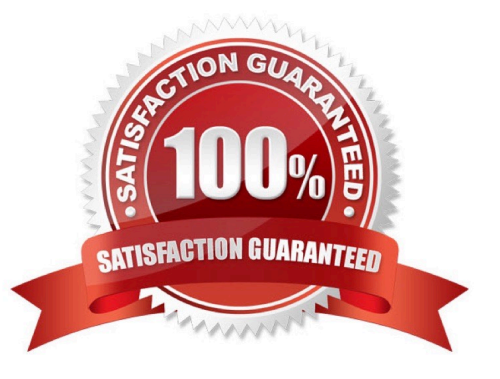

## **Leads4Pass**

#### **QUESTION 1**

You wish to create jobs to satisfy these requirements:

1.

Automatically bulk load data from a flat file.

2.

Rebuild indexes on the SALES table after completion of the bulk load.

How would you create these jobs?

A. Create both jobs by using Scheduler raised events.

B. Create both jobs using application raised events.

C. Create one job to rebuild indexes using application raised events and another job to perform bulk load using Scheduler raised events.

D. Create one job to rebuild indexes using Scheduler raised events and another job to perform bulk load by using events raised by the application.

Correct Answer: C

#### **QUESTION 2**

Which four actions are possible during an Online Datafile Move operation? (Choose four.)

- A. Creating and dropping tables in the datafile being moved
- B. Performing file shrink of the data file being moved
- C. Querying tables in the datafile being moved
- D. Performing Block Media Recovery for a data block in the datafile being moved
- E. Flashing back the database
- F. Executing DML statements on objects stored in the datafile being moved

Correct Answer: ACDF

#### **QUESTION 3**

Examine the command to back up the ASM metadata:

ASMCMD> md\_backup /backup/ASM\_backup

In which three situations can you use the backup? (Choose three.)

- A. when one or more disks in an ASM disk group are lost
- B. when the data file on an ASM disk group gets corrupted
- C. when one of the disks in a disk group is accidentally unplugged
- D. when one or more file directory paths are accidentally deleted from an ASM disk group
- E. when all the ASM disk groups for the ASM instance are lost

Correct Answer: ADE

**Leads4Pass** 

#### **QUESTION 4**

The CATDB12c database contains an Oracle Database version 12c catalog schema owned by the RC12C user.

The RCAT11 database contains an Oracle Database version 11g catalog schema owned by the RC11 user in which several databases are registered. Both the databases are open.

You execute the RMAN commands:

RMAN> CONNECT CATALOG rc12c/pass12c@catdb12c RMAN> IMPORT CATALOG rc11/pwdcat11@ract11

Which two tasks are performed as part of the import? (Choose two.)

A. All databases registered in the RC11 catalog are registered in the RC12C catalog.

B. Databases from the RC12C catalog are implicitly unregistered if the RC11 catalog has registered databases with same name.

C. Local and global stored scripts that have the same name as existing scripts in the RC12C catalog are automatically renamed.

D. Imported databases are unregistered from the RC11 catalog.

E. Recovery catalog is resynchronized with the control files of the registered databases.

Correct Answer: AD

#### **QUESTION 5**

You want to migrate your Oracle 11g database as a pluggable database (PDB) in a multitenant container database (CDB).

The following are the possible steps to accomplish this task:

1.

Place all the user-defined tablespace in read-only mode on the source database.

2.

#### **https://www.leads4pass.com/1z0-063.html Leads4Pass** 2024 Latest leads4pass 1Z0-063 PDF and VCE dumps Download

Upgrade the source database to a 12c version.

3.

Create a new PDB in the target container database.

4.

Perform a full transportable export on the source database with the VERSION parameter set to 12 using the expdp utility.

5.

Copy the associated data files and export the dump file to the desired location in the target database.

6.

Invoke the Data Pump import utility on the new PDB database as a user with the DATAPUMP\_IMP\_FULL\_DATABASE role and specify the full transportable import options.

7.

Synchronize the PDB on the target container database by using the DBMS\_PDS.SYNC\_ODB function.

Identify the correct order of the required steps.

A. 2, 1, 3, 4, 5, 6

B. 1, 3, 4, 5, 6, 7

C. 1, 4, 3, 5, 6, 7

D. 2, 1, 3, 4, 5, 6, 7

E. 1, 5, 6, 4, 3, 2

Correct Answer: C

This example example is a dumpfile-based full transportable export/import operation. In this case the metadata from the source database is exported to a dump file, and both the dump file and the tablespace data files are transferred to a new system. The steps would be as follows:

\*

(1) Set user tablespaces in the source database to READ ONLY.

\*

(3) Create a CDB on the destination system, including a PDB into which you will import the source database.

\*

(4) From the Oracle Database 11g Release 2 (11.2.0.3) environment, export the metadata and any data residing in administrative tablespaces from the source database using the FULL=Y and TRANSPORTABLE=ALWAYS parameters. Note that the VERSION=12 parameter is required only when exporting from an Oracle Database 11g Release 2 database.

\*

\*

(5) Copy the tablespace data files from the source system to the destination system.

(6) In the Oracle Database 12c environment, connect to the pre-created PDB and import the dump file.

References: http://www.oracle.com/technetwork/database/upgrade/upgrading-oracle-database-wp-12c1896123.pdf, page 11

[1Z0-063 VCE Dumps](https://www.leads4pass.com/1z0-063.html) [1Z0-063 Practice Test](https://www.leads4pass.com/1z0-063.html) [1Z0-063 Study Guide](https://www.leads4pass.com/1z0-063.html)